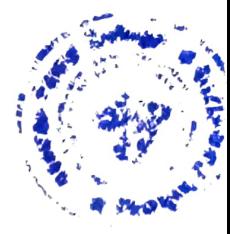

#### SYLLABUS OF DIPLOMA IN TRAINING MANAGEMENT

As per the guidelines of NSQF it is expected to include Skill component of the courses can vary from 60 % to 70% of the total credits, and the balanced credits shall be of general education component. In this syllabus Skill component is of 60% and General Component is of 40% i.e. respectively 18 credits and 12 Credits for Practical's and Theory.

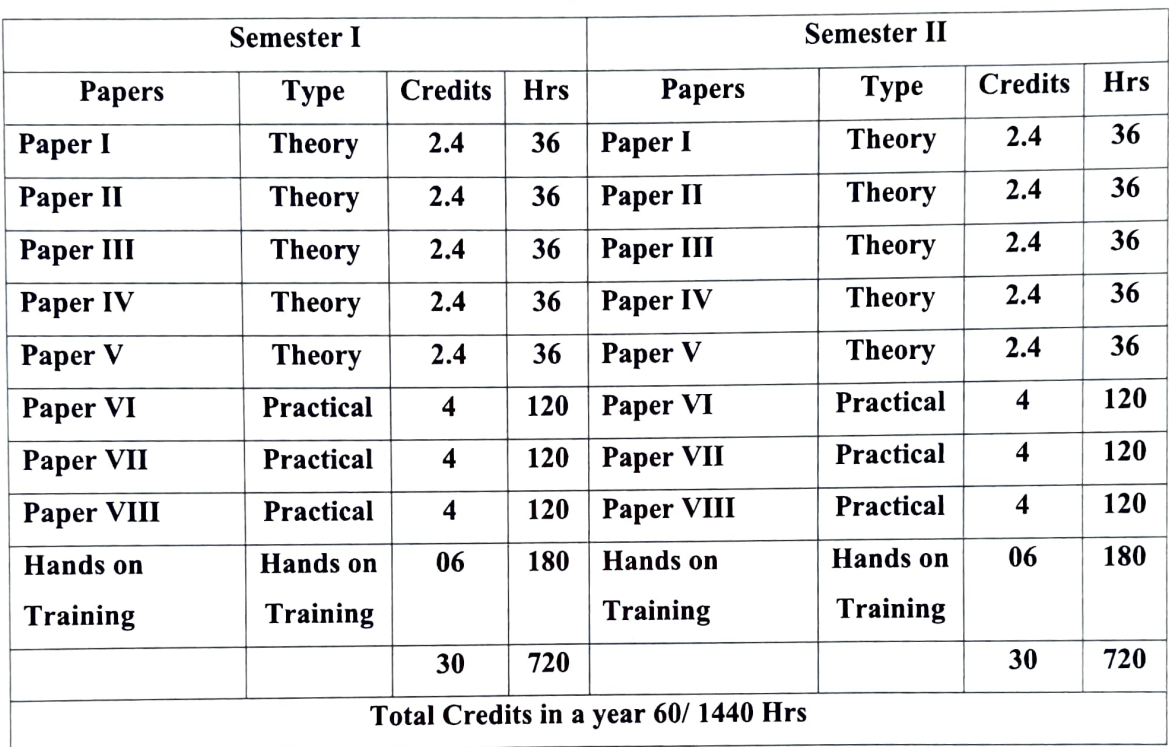

#### Semester wise Papers and Workload.

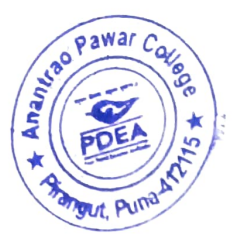

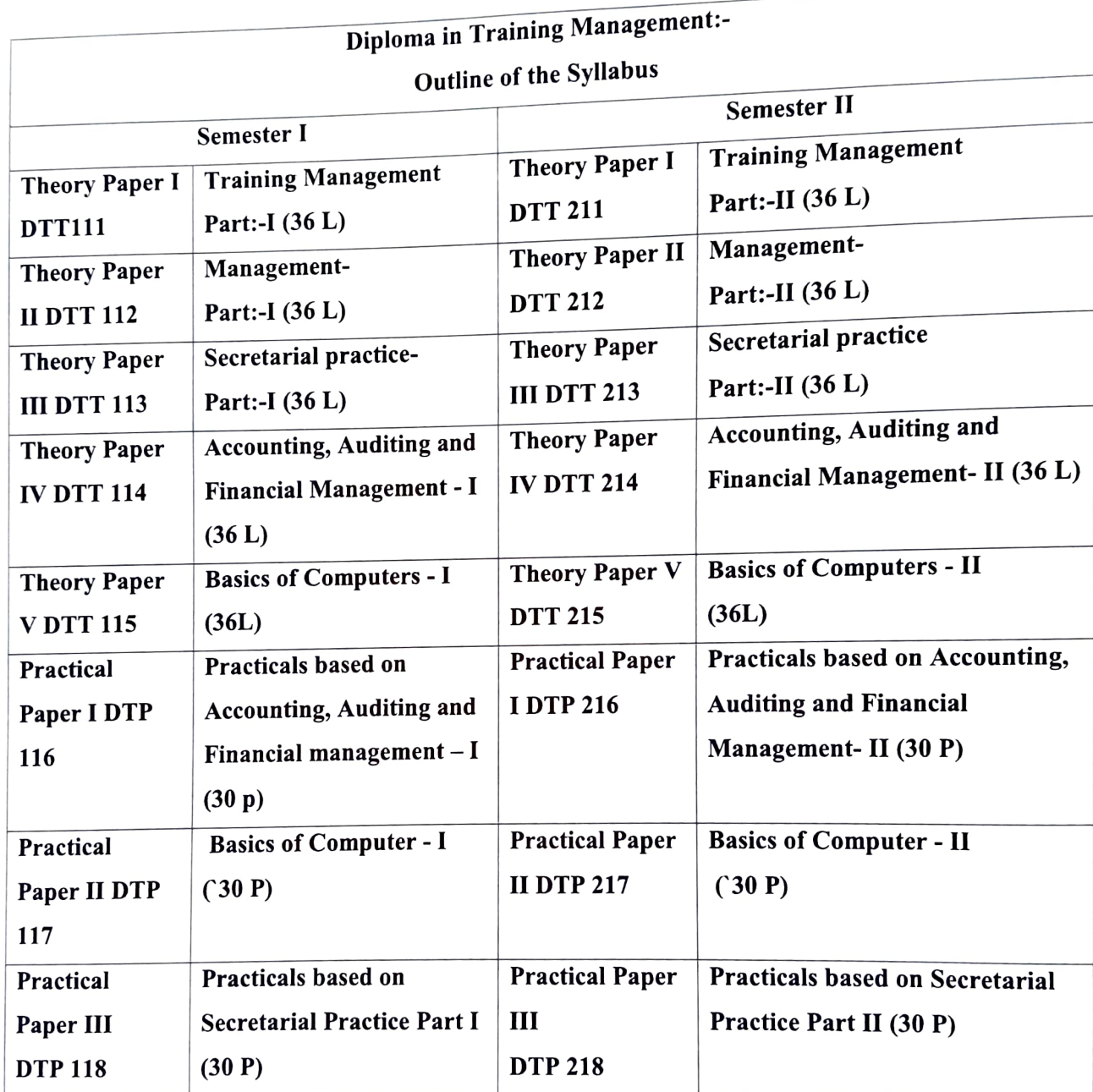

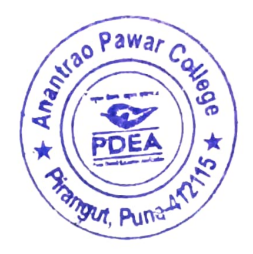

#### Semester: - First (30 Credits)

# Paper: - I: -Core Subject: -INTRODUCTION TO TRAINING MANAGEMENT PART: - I (36 L)

#### Course Outcome: -

1.Understand the concepts related to training management.

2. Demonstrate the roles, skills and functions of training.

3. Analyze effective application of training management knowledge to diagnose and solve

organizational problems and develop optimal managerial decisions.

4. Understand the complexities associated with training management of human resources in the organizations and integrate the learning in handling these complexities.

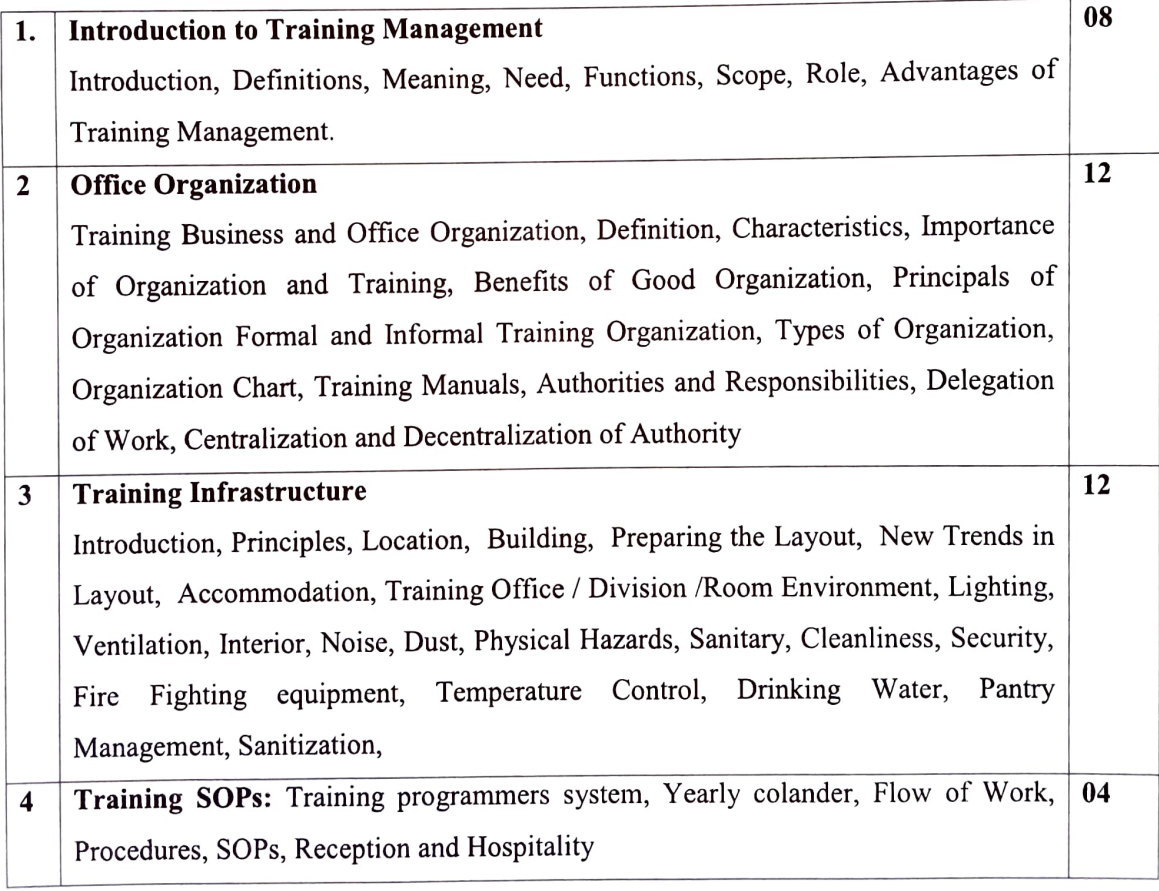

References:

1. Principles of management by Callie Daum, published by Vibrant Publishers

2.A Handbook of Training Management by Kenneth R. Robinson

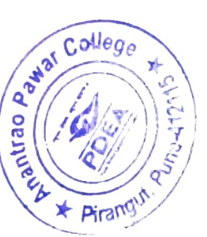

3. Designing and Developing Training Programmes by Janis Fisher Chan published by Wiley 4. Training and Development: Enhancing Communication and Leadership Skills, by Steven A. Beebe, Timothy P. Mottet and K. David Roach, <sup>2012</sup> 5. Telling Ain't Training- 2nd Editions, by Harold D. Stolovitch and Erica

# Paper ll:-Core Subject: -MANAGEMENT-I (36 Lectures)

#### Course Outcomes:

- 1. Acquire the knowledge of Management Process.
- 2. Understand and apply the management function.
- 3. Planning organizing, staffing, directing and controlling meet the challenges of modern Management.

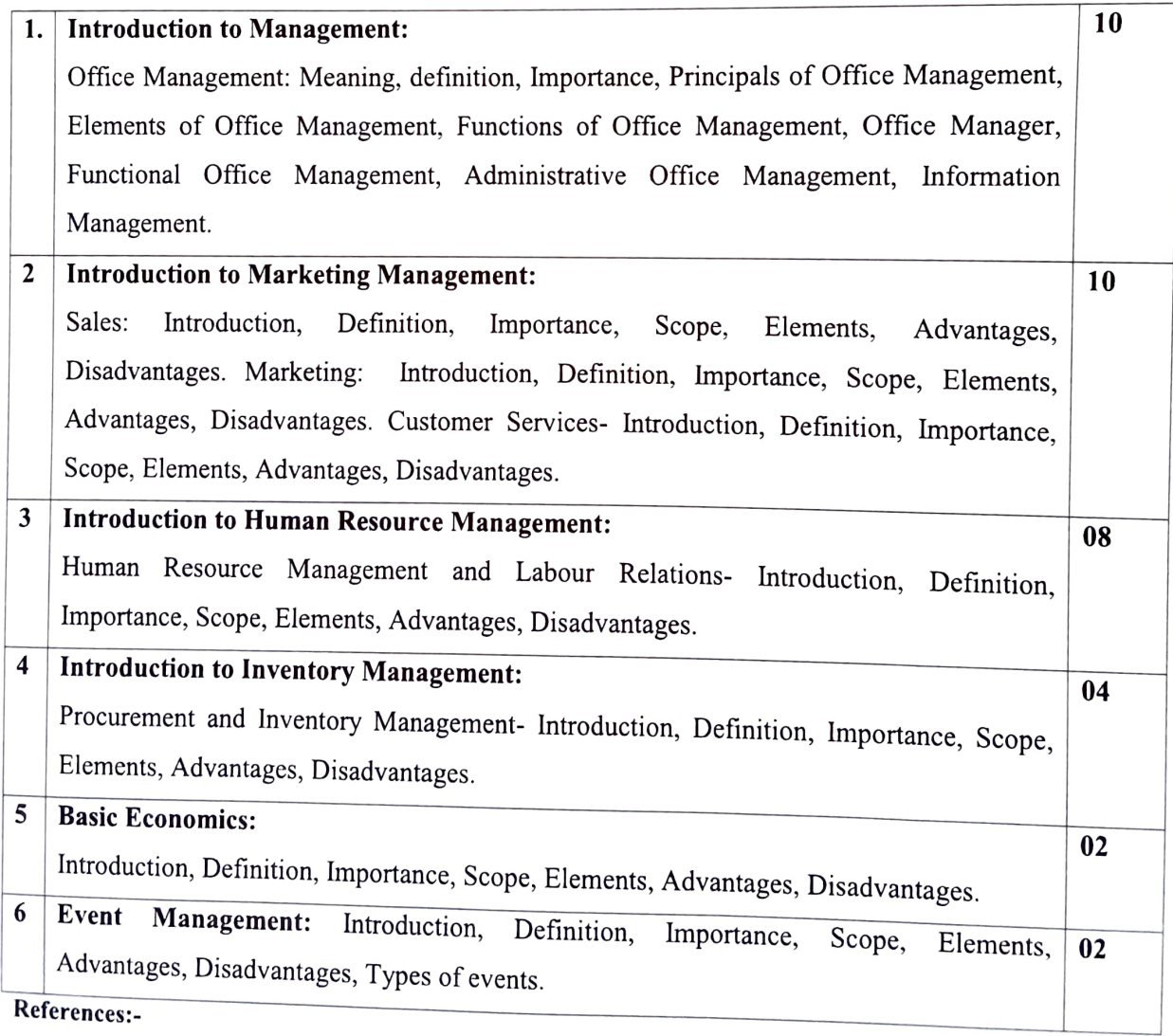

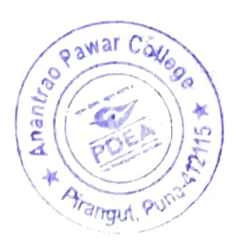

- 1. Principles of Management Koontz & O'Donnel
- 2. The Management Process R S Davar
- 3. Essentials of Management Koontz & O' Donnel Tralei McGrow Hill Publishing House
- 4. Business Administration Mritunjoy Banerjee
- 5. Principles & Practice TN Chhabra, Dhanapat Rai & Co. Of Management.

# Paper Ill: - SECRETARIAL PRACTICE-1 (36 Lectures)

#### Course Outcome:

1. To familiarize the students with the activities of a modern office.

2. Role of a Private Secretary in an office besides gaining essential skills in handling of various office operations.

3. To know the functions of Executive Assistant to write rapidly and accurately, the knowledge of art of Writing spoken sounds with the help of principles.

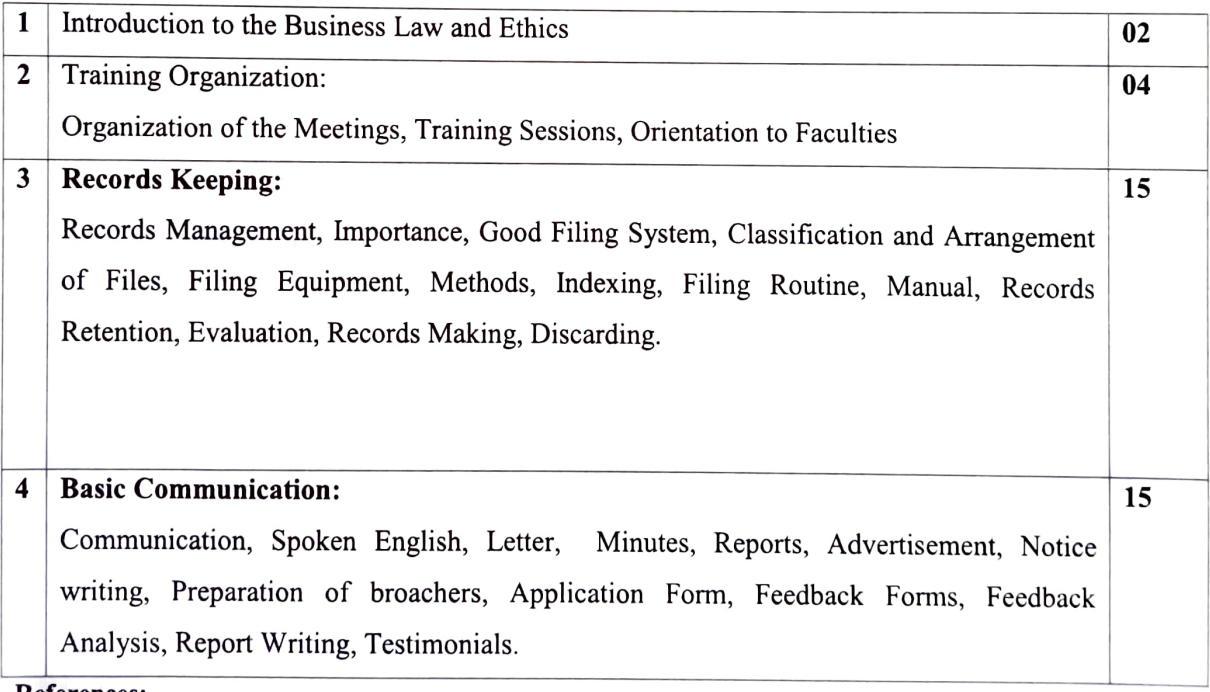

References:

Sinha, K.K., Business Communication, Galgotia and Sons, New Delhi P.K. Ghosh, "Office Management", Sultan Chand & Sons. New Delhi Chawla, Shailesh K. Essential Business Communication, Mayur Paper Back.

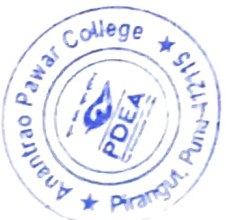

Campbell. Jeremy, Grammatical Man Simon & Schuster

# Paper IV:-ACCOUNTING. AUDITING AND FINANCIAL MANAGEMENT - I (36

#### Lectures)

#### Course Outcome:

- 1. Understand Double entry system and principles.
- 2. Record the business transactions in journal, ledger and trail balance.
- 3. Apply depreciation methods and prepare bank reconciliation statement
- 4. Prepare financial statements and company final accounts.
- 5. Know the concepts of cost and management accounting.
- 6. Know the concepts of Auditing with its significance and role in accounting

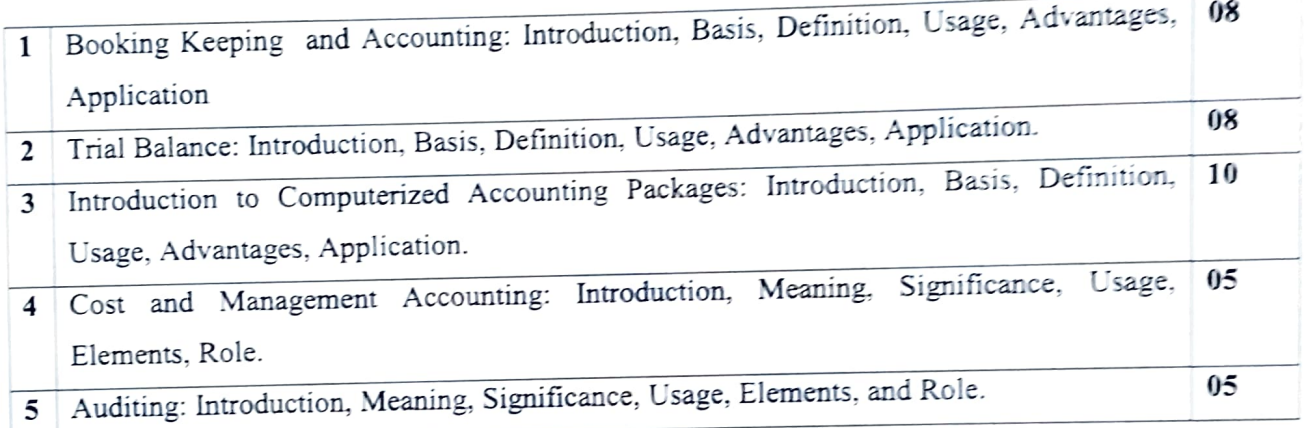

#### Refreneces:

- S.R.N Pillai & Bhagavathi Introduction to Accountancy S.Chand & CompanyLid Nen Delhi
- .JR. Monga, Basic Financial Accounting, Muyur Paper backs, Darya Gang. New Delhi
- S.N. Maheshwari, Financial Accounting, Vikas Publication, New Delhi
- P.C. Tulsian, Financial Accounting, Tata McGraw Hill, New Delhi
- Ashok Sehgal and Deepak Sehgal, Fundamentals of Financial Accounting, Taxmann, New Delhi
- R. NarayanaSwarmy, "Financial Accounting" PHI Pu., New Delhi
- Ashok Sehgal and Deepak Sehgal, Fundamentals of Financial Accounting. Tarmann, New Delhi
- CA (Dr.) P.C. Tulsian S.C. Gupta S. Financial Accounting Chand Publication New Delhi.

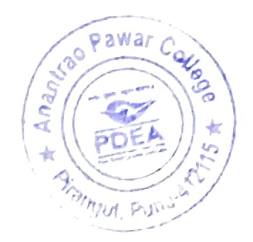

#### Paper V: - COMPUTER - 1 (36 Lectures)

#### Course Outcomes: -

- 1. Apply Information Technology in business
- 2. Understand the computer basics related to hardware and softwarc.

3. Acquire practical knowledge about MS Word, MS Excel, MS Power point and application.

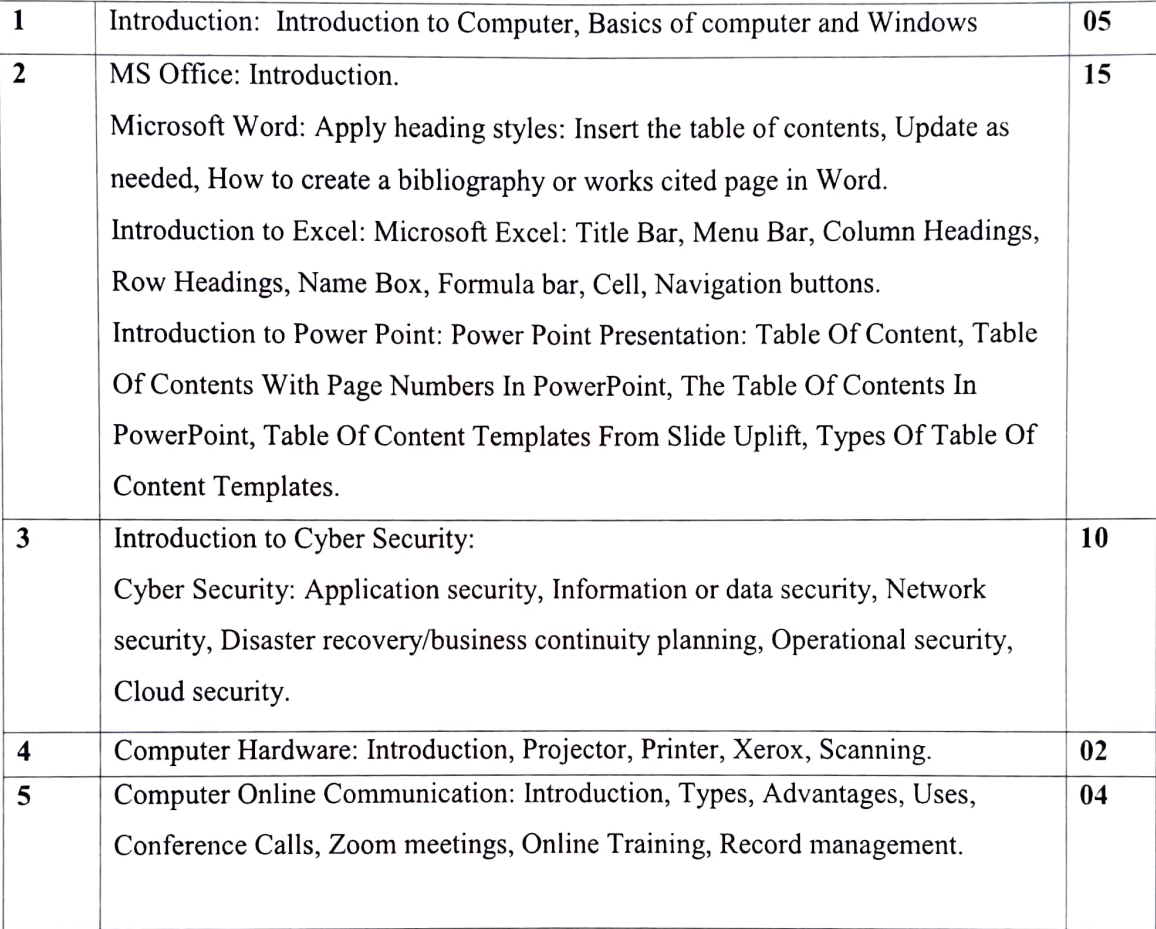

#### References:

- Absolute Beginner's Guide to Computer Basics, Michael Miller.  $\bullet$
- Fundamental of Computers, AkashSaxena, Kratika Gupta  $\bullet$
- Fundamentals of Information Technology, Alexis and Mathew.  $\bullet$
- Computer Fundamentals, P.K. Sinha.  $\bullet$
- Principles of Typewriting, D.P. Bhatia and S.S. Sangal  $\bullet$
- Microsoft Word 2010 Step by Step (Microsoft) by Joyce Cox and Joan  $\bullet$
- Lambert. MS Word 2000 Thumb Rules and Details, Snigdha Banerjee.  $\bullet$

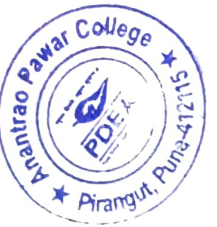

Word 2010 All-in-One for Dummies, Doug Lowe and Ryan C. Williams.  $\bullet$ 

# Paper VI: - Practical Based on Paper I and II (30 P) Needs title of 30 Practicals

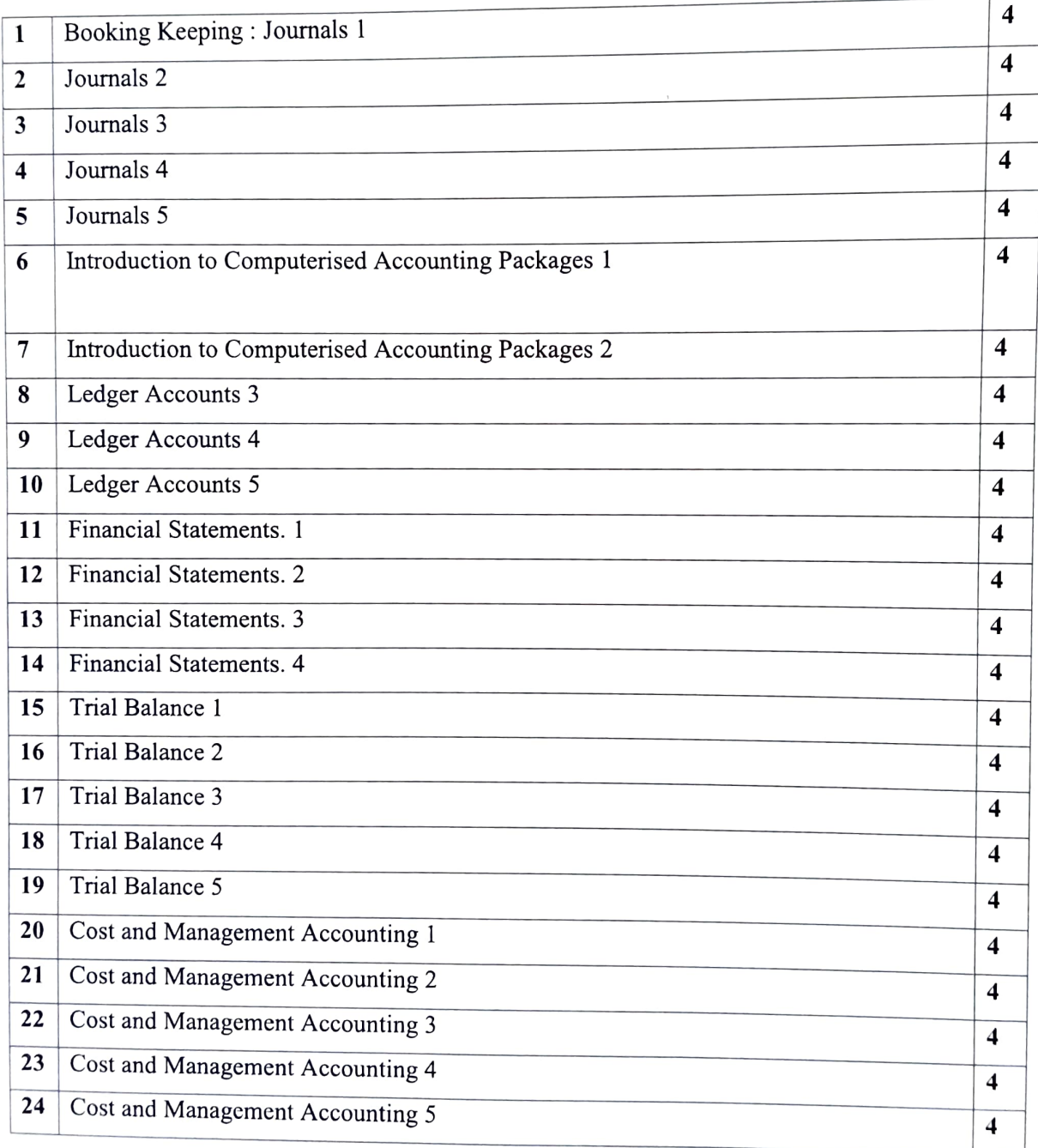

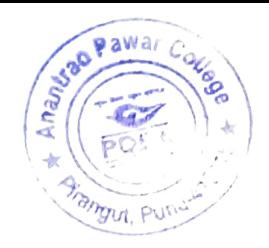

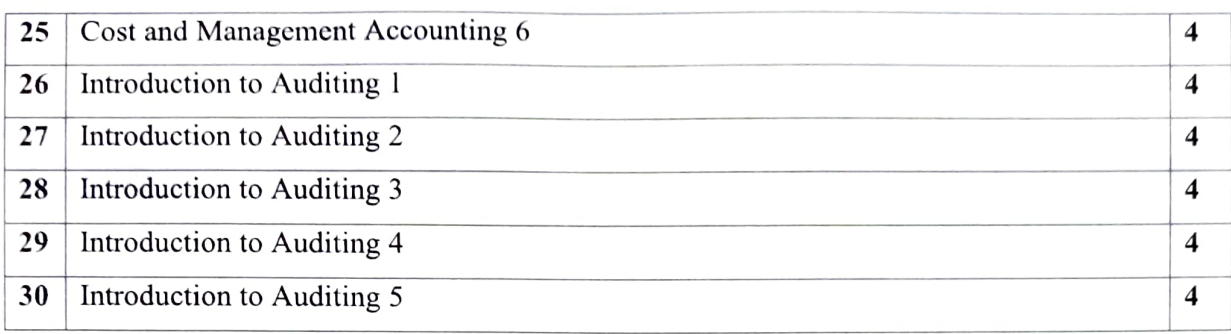

# Paper VII: - Practical Based on Paper III (30 P)

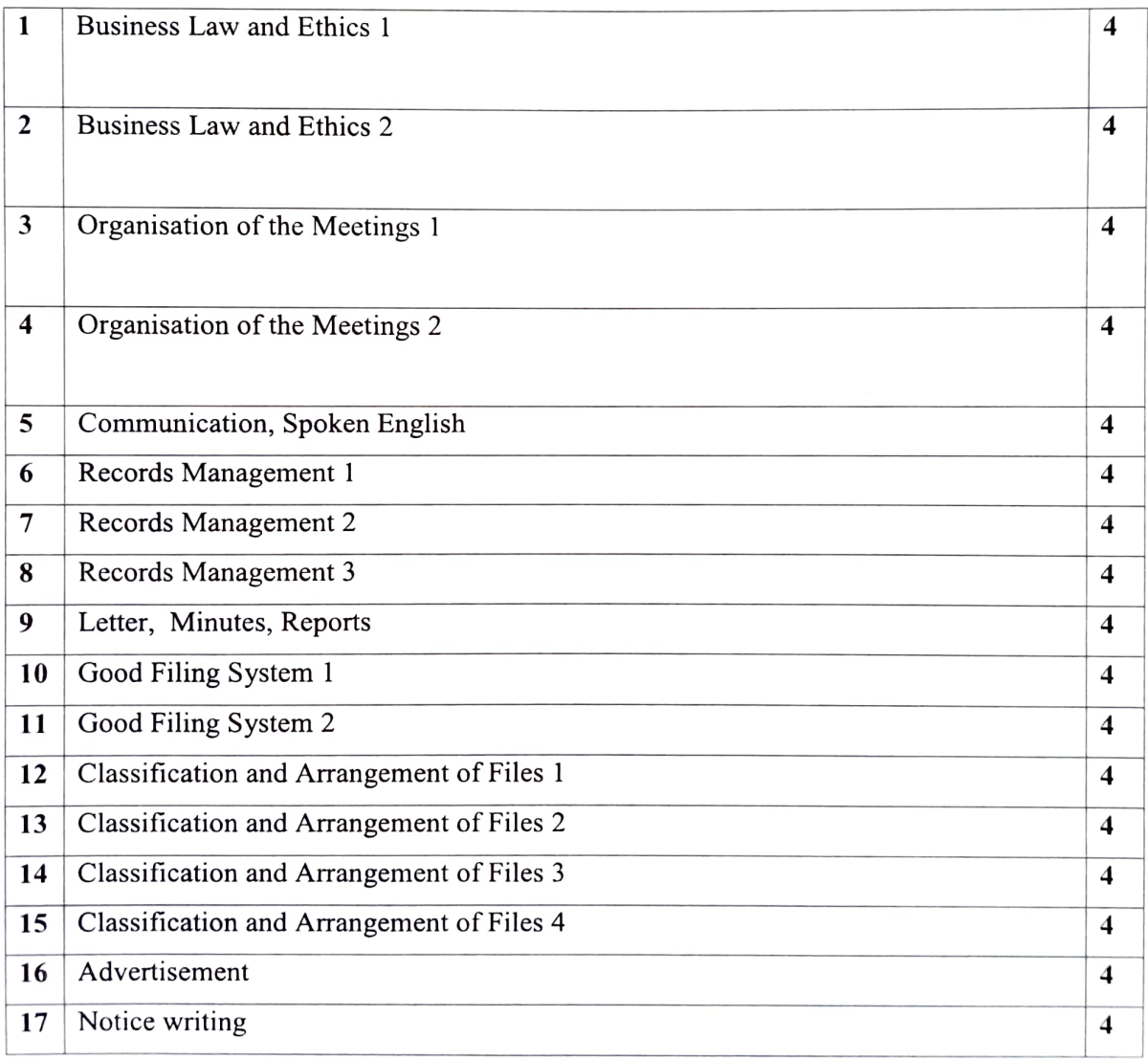

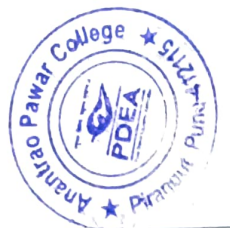

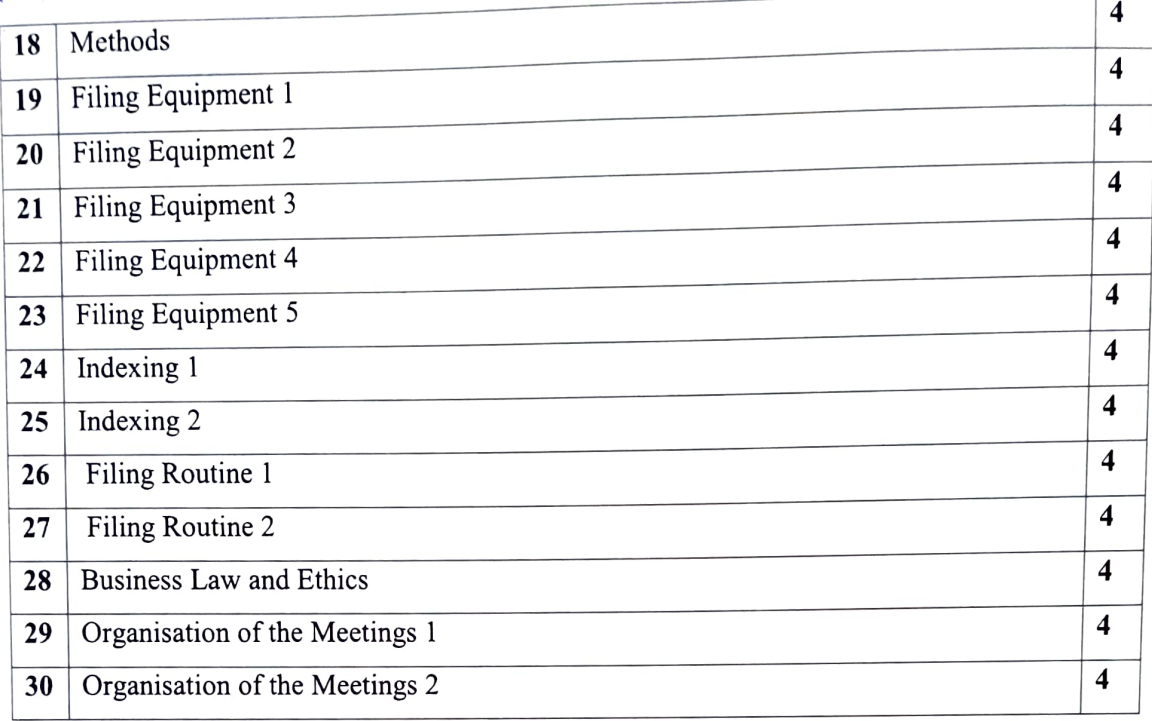

#### Paper VIII: - Practical Based on Paper V (30 P)

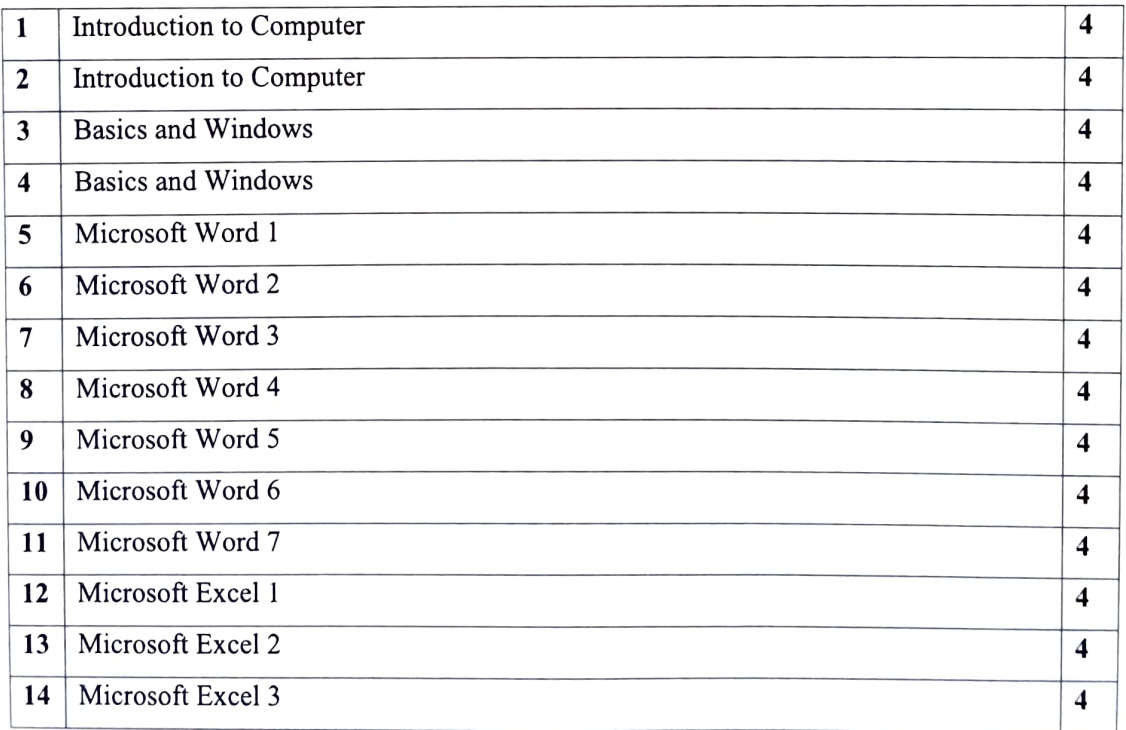

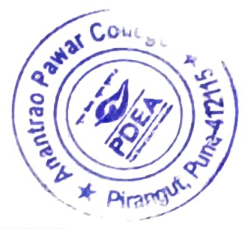

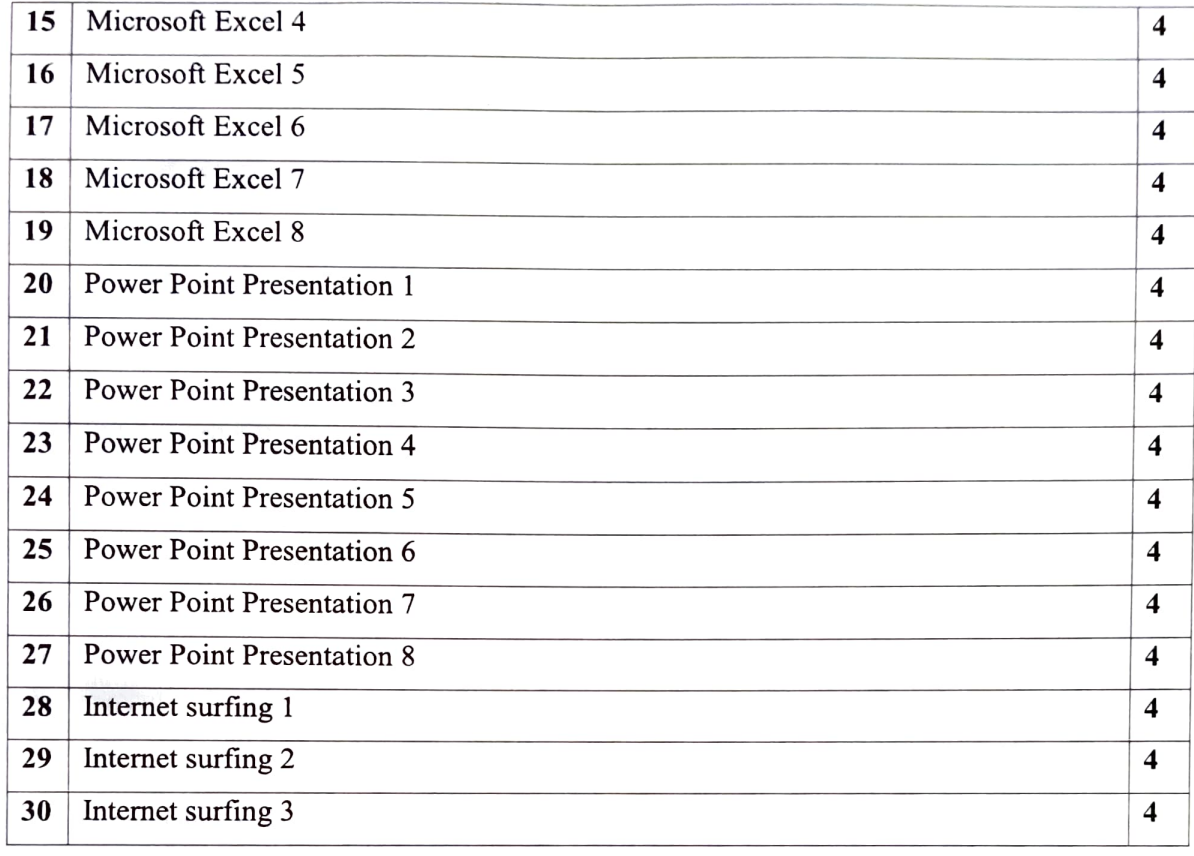

#### Semester: - Second (30 Credits)

#### Paper:- 1: - Core Subject: - Training Management - II (36 L)

#### Course Outcomes:

1. As a result of participating in training management course, students will be able to evaluate Vision, Mission, and Policy of the organization.

2. Student will be able to describe the Training's standard operating procedure in 360 degree.

3. As a result of completing the course, students will be able determine the time and cost benefits and shortcomings of the department.

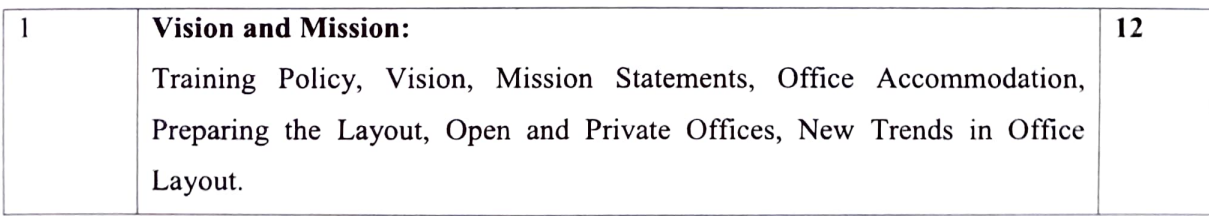

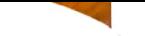

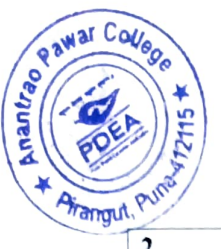

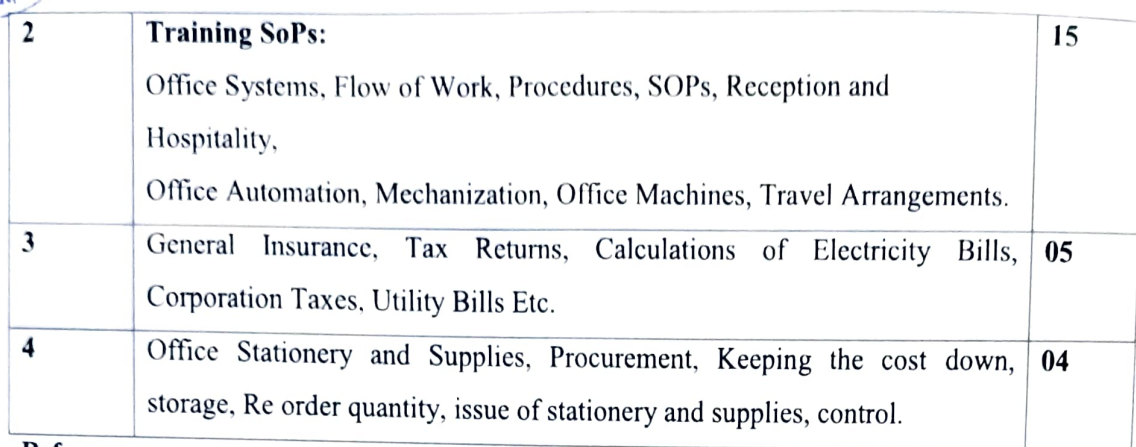

#### References:-

- 1. Training in Management Skills by Phillip L. Hunsaker
- 2. Seven Trends in Corporate Training and Development by IBRAIZ TARIQUE
- 3. Virtual Training Tools and Templates by CINDY HUGGETT
- 4. Training in Management Skills BY Phillip L. Hunsaker (Author), Dale Dilamarter (Author)

# Paper: - II: - Management-l1

#### Course Outcomes:

1. To help the students gain understanding of the functions and responsibilities of managers.

2. To provide them tools and techniques to be used in the performance of the managerial job in various fields of management.

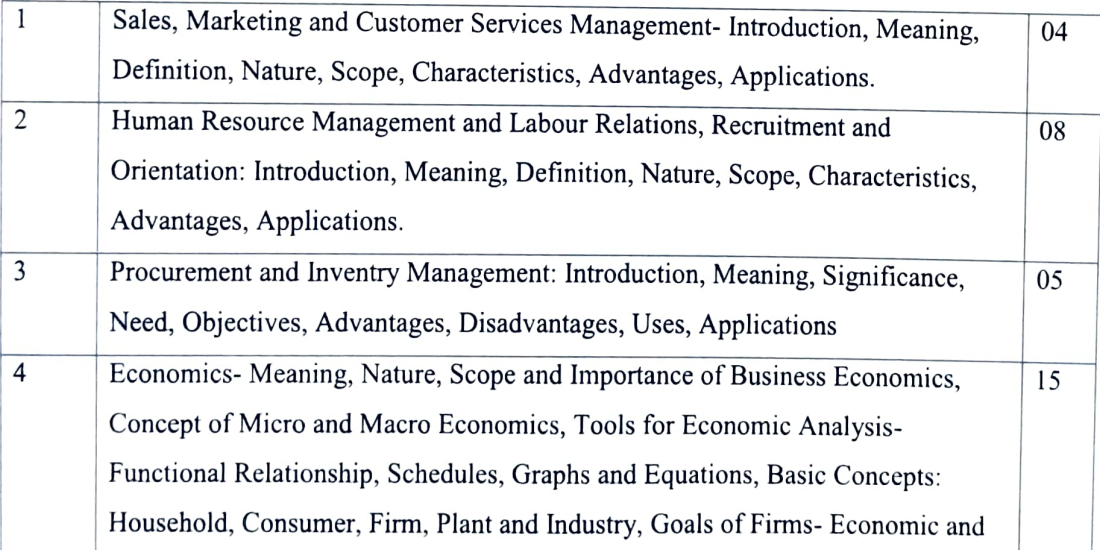

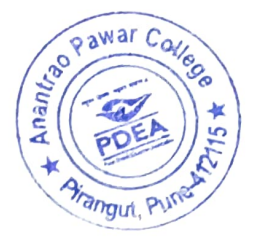

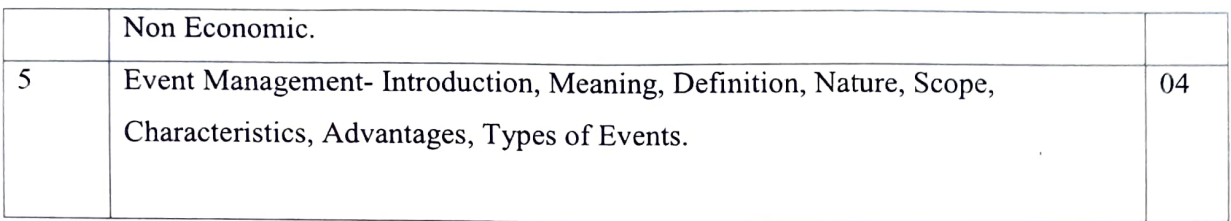

#### References:

Ao T V, Pereira D F, Recent Experiences in Human Resources Development.Pareek Udai, Rao,

Designing and Managing Human Resource Systems.Spencer Lyte M,

Calculating Human Resource Costs and Benefits.Cascio Wayne F

Costing Human Resources: The Financial Impact of Behaviour.

Marketing Management Philip Kotler Pearson Publication

Marketing Management Rajan Saxena McGraw Hill Education

Microeconomics B. Douglas Bernheim and Michael D. Whinston Tata McGraw Hil1 New York

Special Events: Twenty-First Century Global Event ... Joe Goldblatt

Production Management, S. Chand, Martand T. Telsang

#### Paper: - III: SECRETARIAL PRACTICE - II

#### Course Outcomes:

1. Students are familiarizing with the activities in a modern office.

2.Students are familiarize smooth functioning of any organization the facilities provided to the

3.staff working in the office, the working environment, tools and equipments used in office.

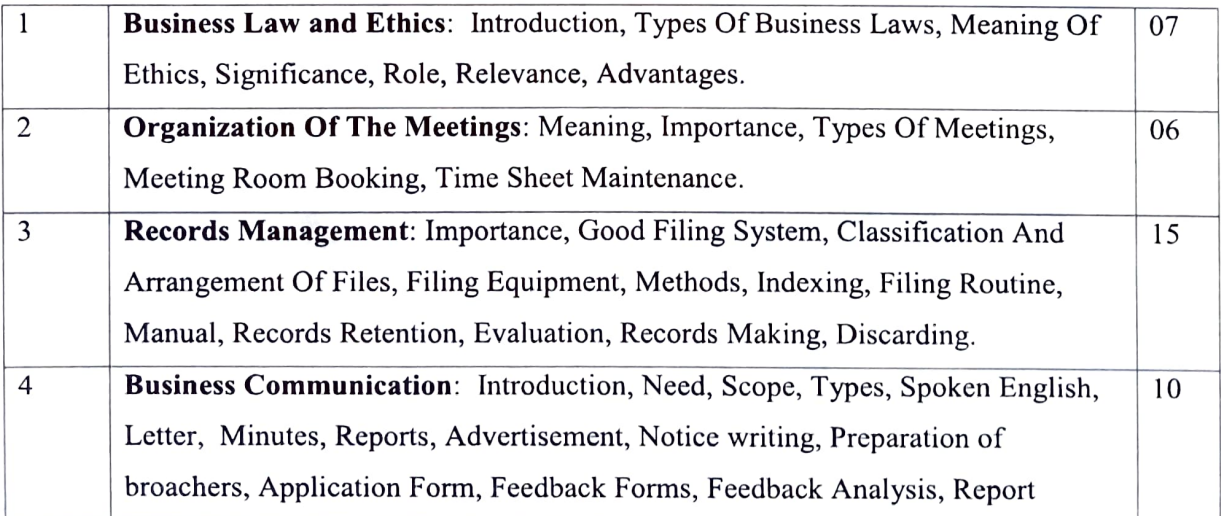

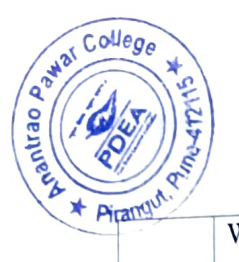

Piranti<sup>ou</sup> Writing, Testimonials.

#### References:

Chhabra, T.N., Modern Business Organization, New Delhi, DhanpatRai& Sons.

Duggal, Balraj, Office Management and Commercial Correspondence, KitabMahal, New Delhi.

P.K. Ghosh, "Office Management", Sultan Chand & Sons. New Delhi

R.K. Chopra, Office Management, Himalaya Publishing House

# Paper IV: - ACCOUNTING, AUDITING AND FINANCIAL MANAGEMENT- II

#### Course Outcomes:

1. To lay down a theoretical foundation for the recording of financial transactions concerning specialized area related to non-corporate entities and for preparing the related accounts or statements.

2. To lay a foundation for the preparations of financial statements from incomplete record.

3. To lay a foundation for understanding the Accounting procedure for Material cost and price methods

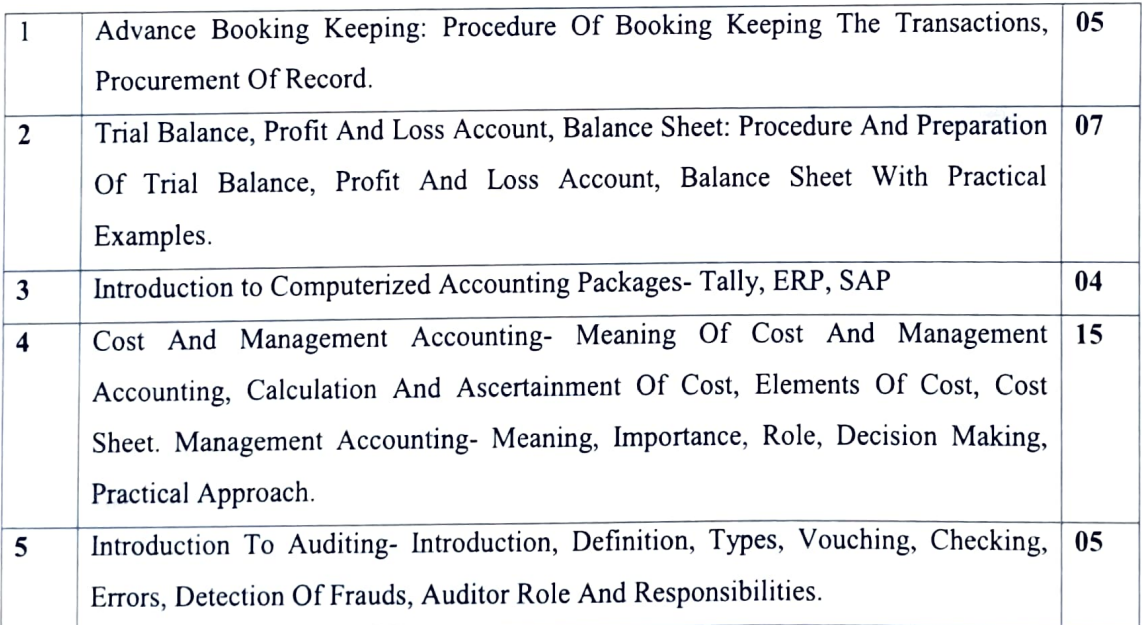

#### References:

J.R. Monga, Basic Financial Accounting, Mayur Paper backs, Darya Gang, New Delhi

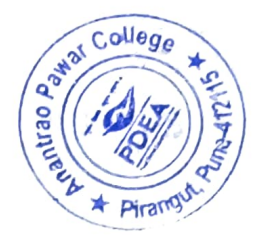

S.N. Maheshwari, Financial Accounting, Vikas Publication, New Delhi

P.C. Tulsian, Financial Accounting, Tata McGraw Hill, New Delhi

Ashok Sehgal and Deepak Sehgal, Fundamentals of Financial Accounting, Taxmann, New Delhi

R. NarayanaSwarmy, "Financial Accounting" PHI Pvt., New Delhi

Ashok Sehgal and Deepak Sehgal, Fundamentals of Financial Accounting, Taxmann, New Delhi

#### Paper V:-Computer-I

#### Course outcomes:

- 1. Apply Information Technology in business
- 2. Understand the advanced concepts in computer basics related to hardware and software.
- 3. Acquire practical knowledge about MS Word, MS Excel, MS Power point and application.

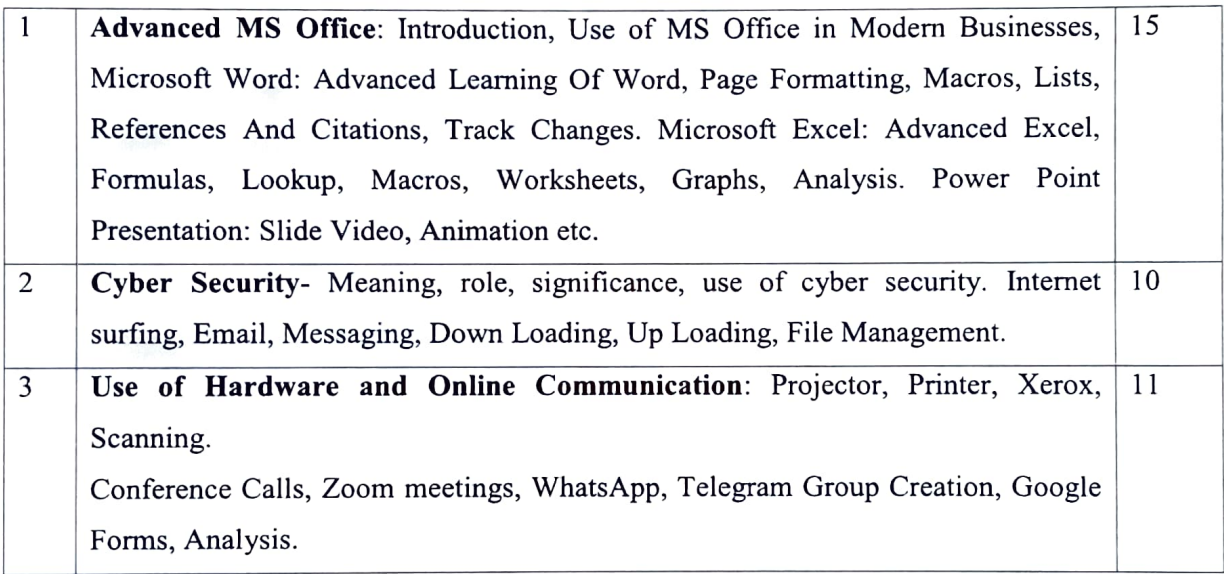

#### References:

- 1. Microsoft Word 2010 Step by Step (Microsoft) by Curtis Frye.
- 2. Excel 2010 for Dummies, Greg Harvey.
- 3. Teach Yourself VISUALLY Excel 2010, Paul McFedries.
- 4. PowerPoint 2010 All-in-One for Dummies, Peter Weverka.
- 5. Microsoft Office PowerPoint 2010 Step by Step (Microsoft) by Joyce Cox and Joan

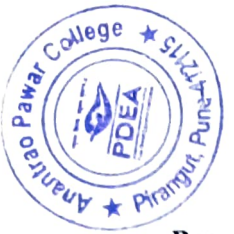

 $\overline{\mathbf{P}}$  Paper VI: - Practical Based on Paper I and II (30 P)

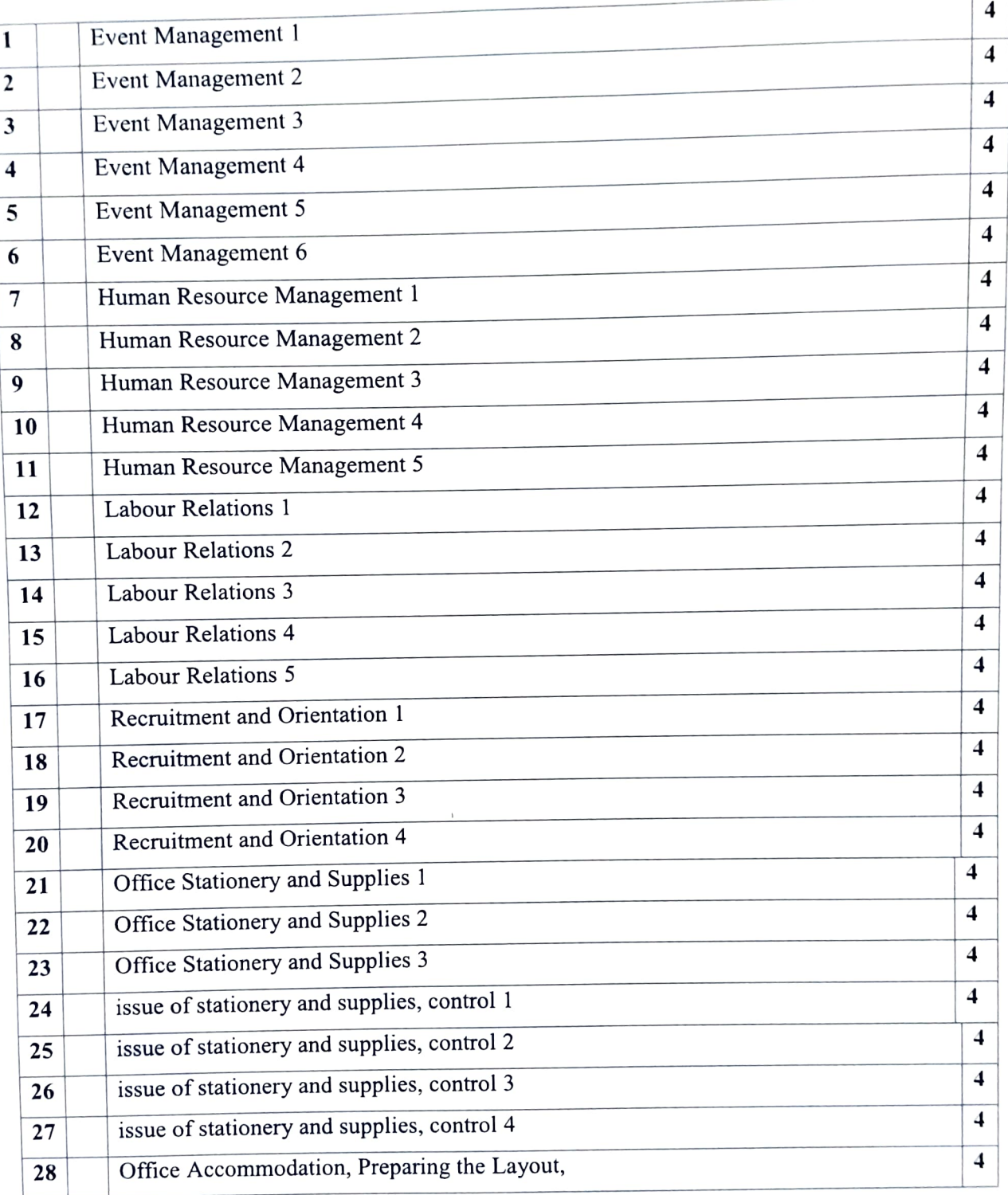

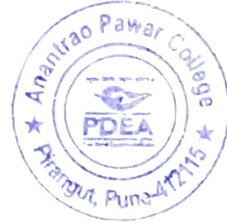

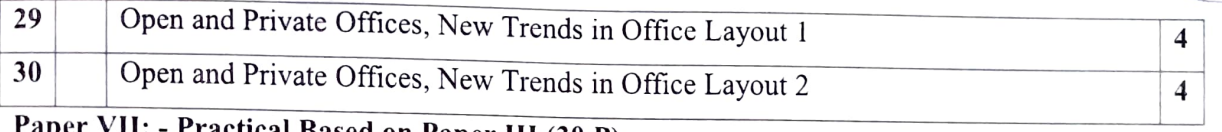

#### Paper VII: - Practical Based on Paper III (30 P)

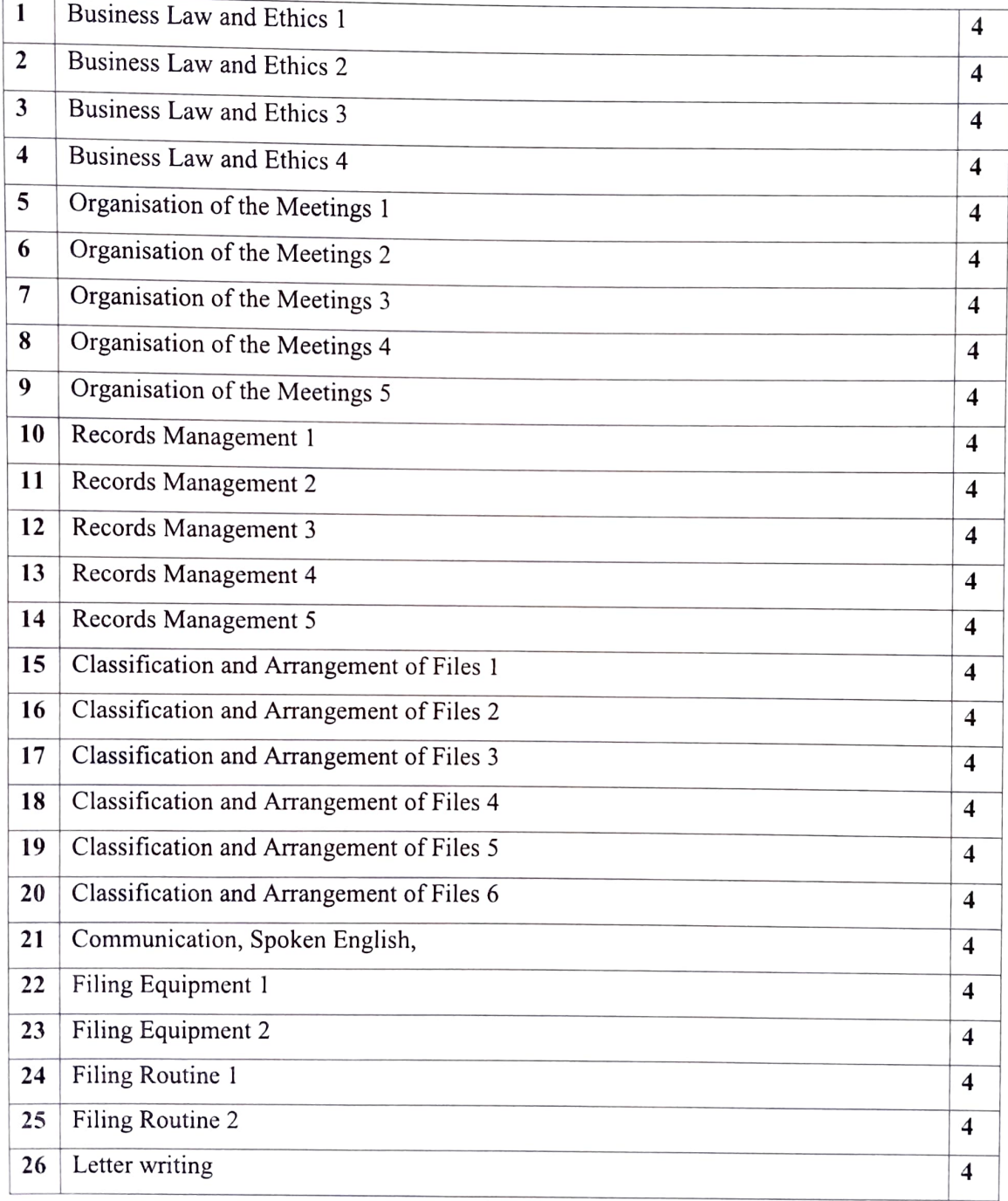

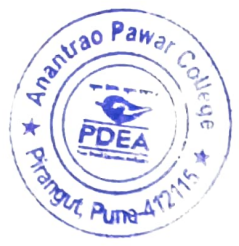

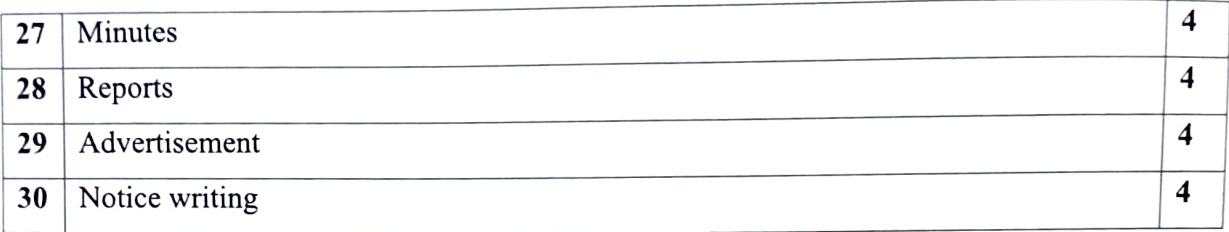

# Paper VIII: - Practical Based on Paper V (30 P)

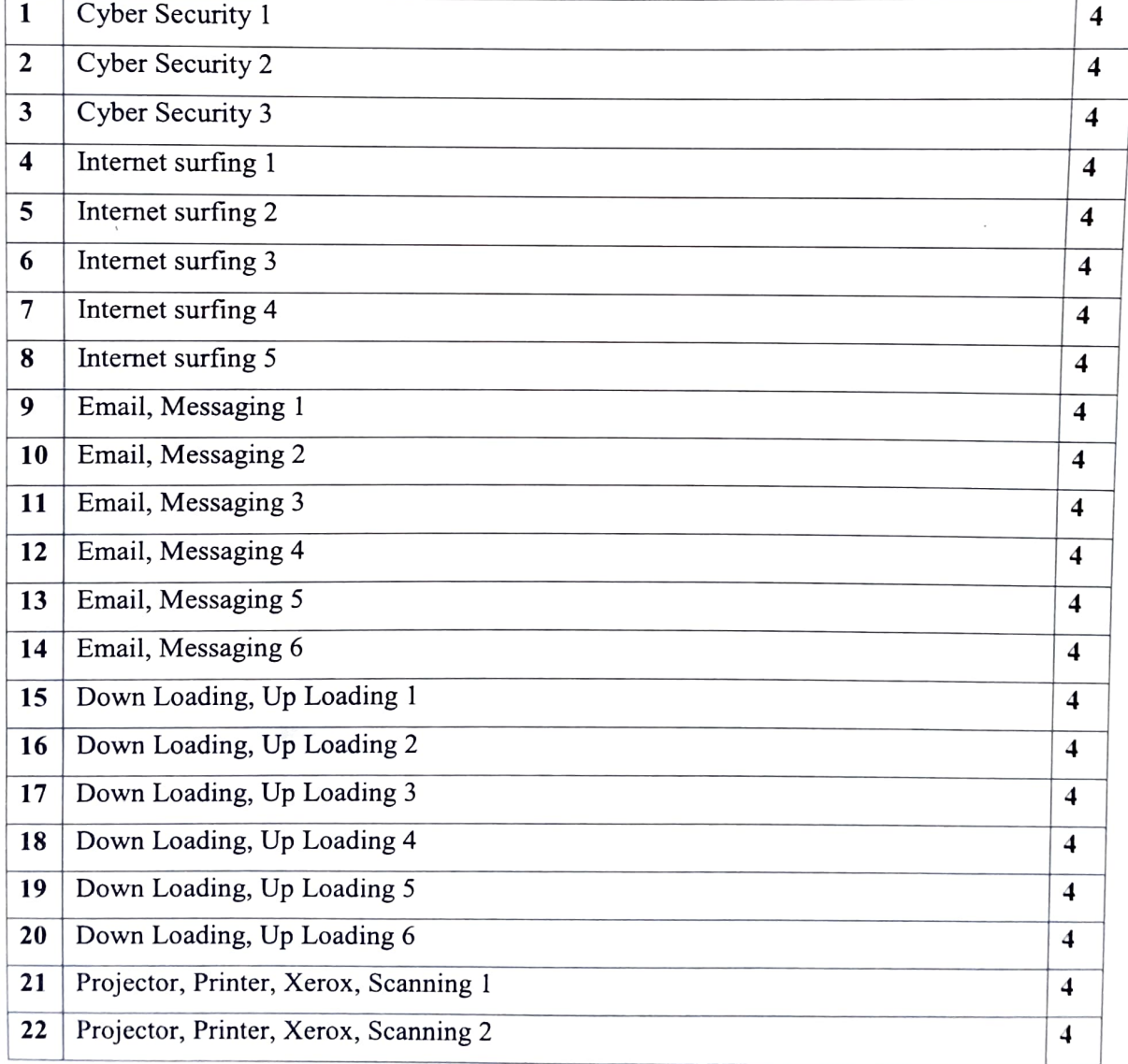

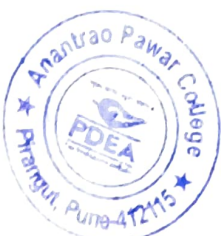

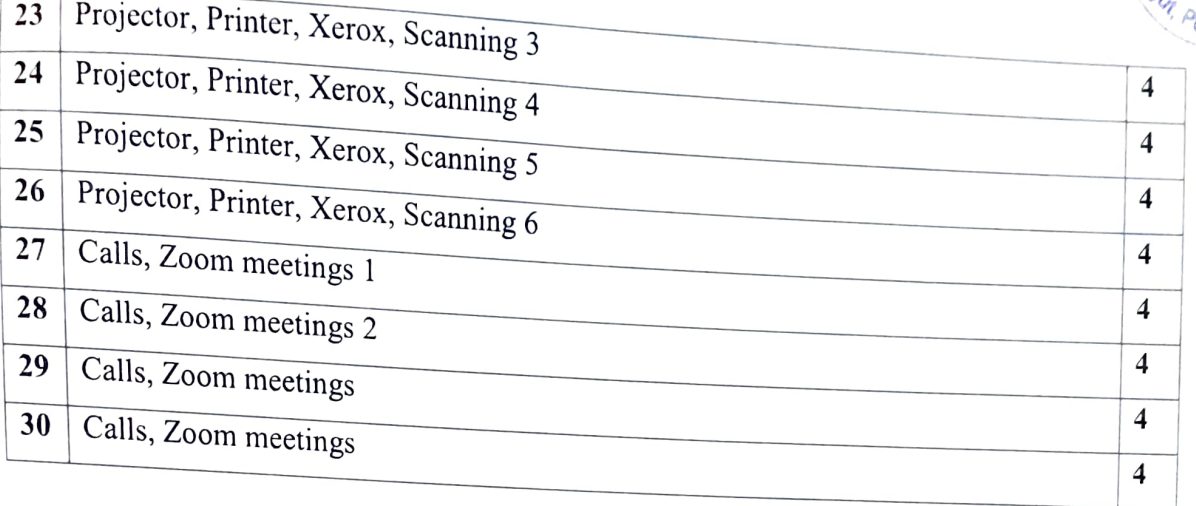

 $\mathbf$ 

**PHE Gipal**<br>Anantrao Pawak College, Pirangut Tal. Mulshi, Dist. Pune-412115.